# **RouterOS**

RouterOS™ — сетевая операционная система на базе Linux, она предназначена для установки на маршрутизаторы MikroTik RouterBoard.

Основные особенности:

- поддерживает множество сервисов и протоколов, которые могут быть использованы средними или крупными провайдерами - таких, как OSPF, BGP, VPLS/MPLS.
- достаточно гибкая система, и очень хорошо поддерживается производителем, как в рамках форума и предоставления различных Wiki-материалов, так и специализированных примеров конфигураций
- обеспечивает поддержку практически всех сетевых интерфейсов на ядре Linux

http://www.mikrotik.com/download

#### Обновление прошивки RouterOS

- 1. Заходим через WinBox на наше устройство.
- 2. Переходим в меню Quick Set и нажимаем кнопку Check For Updates.
- 3. Нажимаем Download & install
- 4. Остаётся только обновить Firmware. Заходим в System/Routerboard. Если версия Current Firmware и Upgrade Firware отличаются, нажимаем Upgrade и перезагружаем устройство.

### Восстановление прошивки RouterOS

- 1. Для возврата исходной прошивки оборудования, необходимо скачать нужную версию с сайта производителя.
- 2. Загрузить на устройство используя меню Files и выполнить команду используя New Terminal:

system package dongrade

### Сохранение лицензии

Все действия выполняются в WinBox

Варианты:

1. Для сохранения информации и лицензии в файл нужно выполнить команду:

/system license output

А затем загрузить файл с лицензией на компьютер.

- 1. выбирать пункт меню: System/license
- 2. нажать кнопку Export Key...
- 3. выбрать путь для сохранения файла.

https://oldwiki.archive.openwrt.org/toh/mikrotik/rb433#save\_your\_routeros\_license\_key

# Документация

Manual:TOC

[Manual:TOC by Menu](http://wiki.mikrotik.com/wiki/Manual:TOC_by_Menu) [Russian/FAQ](http://wiki.mikrotik.com/wiki/Russian/FAQ) [Category:Russian](http://wiki.mikrotik.com/wiki/Category:Russian) [Supported Hardware](http://wiki.mikrotik.com/wiki/Supported_Hardware) [Upgrading RouterOS](http://wiki.mikrotik.com/wiki/Manual:Upgrading_RouterOS)

#### **По старым версиям**

[MikroTik RouterOS™ v2.9 Reference Manual](http://sysadminmosaic.ru/_media/routeros/refman2.9.pdf) [MikroTik RouterOS™ 2.2 Руководство пользователя](http://sysadminmosaic.ru/_media/routeros/mikrotik_manual_rus.pdf)

## **Ссылки**

<https://ru.wikipedia.org/wiki/MikroTik>

**[Mikrotik-Ukraine](http://mikrotik-ukraine.blogspot.ru/)**

**[Mikrotik RouterOS. Применение, настройки, возможности. Обмен опытом.](http://forum.ixbt.com/topic.cgi?id=14:51525)**

[MikroTik RouterOS™ v2.9 Reference Manual](http://www.микротик.рф/upload/iblock/2d4/refman2.9.pdf)

[MikroTik RouterOS™ 2.2 Руководство пользователя](http://www.astel-nkt.ru/pdf/4g/mikrotik_manual_rus.pdf)

[Mikrotik RouterOS - мечта сисадмина](http://www.микротик.рф/document/statii/mikrotik_routeros_mechta_sisadmina/)

**<http://sysadminmosaic.ru/routeros/routeros>**

**2020-11-09 22:53**

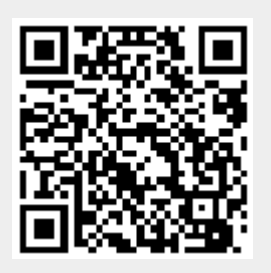